# Photoshop 2022 (Version 23.0.1) Crack + Activation Code Download [Win/Mac]

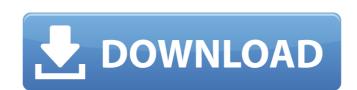

#### Photoshop 2022 (Version 23.0.1) Crack Free [March-2022]

The following list includes key topics for new users, as well as links to some of the most popular Photoshop training videos: \*\*Basic\*\*: `www.tutorials-online.com/tutorials/photoshop/01.html` \*\*Photoshop CS5\*\*: `www.tutorials-online.com/tutorials/photoshop/02.html` \*\*Photoshop CS5\*\*: `www.tutorials-online.com/tutorials/photoshop/03.html` \*\*Photoshop CS5\*\*: `www.tutorials-online.com/tutorials/photoshop/05.html` \*\*Photoshop CS5\*\*: `www.tutorials-online.com/tutorials/photoshop/05.html` \*\*Photoshop CS5\*\*: `www.tutorials-online.com/tutorials/photoshop/08.html` \*\*Photoshop CS5\*\*: `www.tutorials-online.com/tutorials/photoshop/09.html` \*\*Photoshop CS5\*\*: `www.tutorials-online.com/tutorials/photoshop/10.html` \*\*Photoshop CS5\*\*: `www.tutorials-online.com/tutorials/photoshop/10.html` \*\*Photoshop CS5\*\*: `www.tutorials-online.com/tutorials/photoshop/12.html` \*\*Figure 1.3c:\*\* This cropped preview (top) of an image on the Internet (bottom) was altered in the Layers panel by reducing and desaturating the red, green, and blue channels of the image. \* \* \* [48]

## Photoshop 2022 (Version 23.0.1) Crack + Free For PC [Updated-2022]

Photoshop has a significant (if not dominant) presence in the world of graphic design and creation. Typically, these graphics designers use Photoshop to create logos, icons, and other image assets, but its features are now being used to edit photos, design web pages, and even create cartoons. For these reasons and more, Adobe has created an alternative program for photographers and graphic designers called Photoshop Elements. Photoshop Elements is a collection of photo-editing tools and apps designed for creating, organizing, and sharing digital images. Here are some of the tools and features that make Adobe Photoshop Elements useful for photographers: Editing images Creating and manipulating images Themes Filters Printing images Emojis Drawing Slideshow maker Web comics Accessorizing images Scoreiva images. But does that make you be different types of editing that can add to the beauty of the art form. Powerful editing tools make for excellent images. But does that mean you need to pay a professional photographer \$1,000 to \$2,500 to take your photo and create an album for you? You can take high-quality photos with a smartphone, but editing is still necessary to put the images together into an appealing design. You can even save the raw photos to your device and spend the money on a high-quality printer. If you're looking to edit a photo, Photoshop Elements should be your first stop. It's not just the most popular image-editing application on the market, but also has a significant collection of tools and features. As a photographer, you can use Photoshop Elements to edit any kind of photo. Here's how to use the program to create stunning images. Getting Started To start an editing project, open the program. Photoshop Elements includes a "personal" and "library" workspaces > [Personal] > Personal Works 388ed7b0c7

#### Photoshop 2022 (Version 23.0.1) Serial Key [Latest] 2022

Q: Javascript. Что делать в динамическом массиве? У меня возник вопрос как сделать именно динамический массив. Суть проблемы в том, что есть функция, в котором заданы параметры. На выходе нужно вывести описание функции, и затем на каждом элементе массива изменить параметр. Вот функция: var array = new Array(); array["mochi"] = { title:'mochi', creat\_date: '27 декабря', image: '' }; var function(mochi, category) { //.... } После нахождения всех задач из массива выводим каки

#### What's New in the Photoshop 2022 (Version 23.0.1)?

Lithium as a new depolarizing agent in molluscan preparations. I. Extracellular recordings of the molluscan giant axon. Effects of lithium and ouabain on the properties of the molluscan giant axon have been investigated. The results show that the addition of lithium to the bathing medium in doses up to 10mM induces the appearance of a slowly conducting process that completely depolarizes the axon membrane and opens mechanically sensitive channels that are probably those of K(+). The distribution of the differently conducting lithium currents in the axon suggests that the lithium current may originate from distal portions of the axon and that this compound could be a useful tool in the investigation of ion fluxes in axons. Nevada State Route 127 (SR 127) is a state highway in northern Nevada. Its southern terminus is at SR 7 and Main Street in Elko, and its northern terminus is at U.S. Route 93 (US 93) and SR 441 (North and South Virginia Avenue) in Carson City. Major intersections See also References 127 Category: Transportation in Elko County, Nevada Category: Transportation in Washoe County, NevadaThe wrong way to upgrade your HTC Sense Just four days ago, Google published a bunch of updates for Android, kicking off the release of KitKat and highlighting new features like expanded notifications. As we all know, HTC have their own custom version of the Android OS – HTC Sense – and as you'd expect, it has updated to celebrate the upcoming release. Ok, so far, so good. But now there's a problem, and it's when an HTC phone that's running Sense decides to get its hands on a new update from the Play Store. Here's an example: I'm running the HTC One (m8) Update 5.0.2. Every day it updates a little more; one day it's 1.0.2, the next day it's 1.4.1 – and today I'm up to the latest and greatest, 1.5.2. If I then go into the Play Store, I'm given a

### **System Requirements:**

Minimum: OS: Windows 7, Windows 8, Windows 8, Windows 10 Processor: Intel Pentium II, Intel Pentium III, AMD Athlon, AMD Duron, Intel Core i3, Intel Core i7, AMD Phenom, Intel Core i5, Intel Core i7, AMD Opteron, AMD Opteron, AMD Phenom II, AMD Ryzen, Intel Core i7, AMD Phenom, Intel Core i7, Intel Core i7, Intel Core i Pentium Dual Core, Intel Core i5, AMD Athlon II Memory: 2 GB RAM (

#### Related links:

https://thedockage.com/wp-content/uploads/2022/07/Adobe Photoshop CC 2014.pdf

https://battlefinity.com/upload/files/2022/07/rz515jQCfMTWYY17odAq\_05\_a07b7f1dc9cd6fcfab8cce9715cb1b8c\_file.pdf

http://www.vclouds.com.au/?p=720482

https://cobblerlegends.com/adobe-photoshop-cc-2018-version-19-keygen-crack-setup-free-download/ https://northshorerealtysanpancho.com/advert/photoshop-2021-version-22-1-0-keygenerator-pc-windows/

http://www.cxyroad.com/wp-content/uploads/2022/07/daviwyl.pdf

https://www.freetownma.gov/sites/g/files/vyhlif4441/f/uploads/freetown\_community\_electricity\_aggregation\_enrollment\_letter.pdf
https://frameofmindink.com/wp-content/uploads/2022/07/Adobe\_Photoshop\_2022\_Version\_2302\_Hack\_Patch\_.pdf
https://bfacer.s3.amazonaws.com/upload/files/2022/07/y1FGiFgggDekgfYUECoA\_05\_97566b0d7b8d2c9d7441ab95de6ca172\_file.pdf
https://kuudle.com/adobe-photoshop-cs5-with-license-key-download-for-windows/

https://www.janeymcgill.com/wp-content/uploads/2022/07/tapyale.pdf https://cursos-bonificados.com/contabilidad-y-finanzas/adobe-photoshop-cc-2018-full-license-with-serial-key-free-download-april-2022/

https://madisontaxservices.com/adobe-photoshop-cs6-license-key-2022
https://arlingtonliquorpackagestore.com/photoshop-2022-version-23-4-1-product-key-win-mac/https://www.webcard.irish/adobe-photoshop-cc-2019-version-20-with-product-key-april-2022/

https://homeimproveinc.com/photoshop-cs4-torrent-x64/

https://delcohempco.com/wp-content/uploads/2022/07/furregy.pdf
https://censorshipfree.net/upload/files/2022/07/TBdD2DIDSOajSt5vfaR8\_05\_a07b7f1dc9cd6fcfab8cce9715cb1b8c\_file.pdf
https://talkitter.com/upload/files/2022/07/Zt1YPgxqUC5CcoqROqk8\_05\_5a3ba34db469ae42b9954dc9f9e35aa4\_file.pdf
http://meanschake.yolasite.com/resources/Photoshop-2021-Version-2241-full-license--With-License-Key-Download-PCWindows-2022Latest.pdf
https://7smabu2.s3.amazonaws.com/upload/files/2022/07/et5UNrTtTojNHf7GGWPB\_05\_e3c8f1a903f6c4cfa2294642a87c15f4\_file.pdf

https://louxoregypttravel.com/wp-content/uploads/2022/07/Photoshop\_2021\_Version\_224\_Crack\_Patch\_\_Free\_3264bit.pdf https://www.verenigingvalouwe.nl/advert/photoshop-2021-license-code-keygen-x64/

https://blogup.in/upload/files/2022/07/drcn7r6JegAp9D2AGZX8\_05\_5a3ba34db469ae42b9954dc9f9e35aa4\_file.pdf

https://www.inscapecenter.org/?p=8748 http://www.nzangoartistresidency.com/?p=24528

https://susanpalmerwood.com/photoshop-cc-2015-version-18-jb-keygen-exe-free-x64-2022/https://fairdalerealty.com/photoshop-cs5-hack-patch-x64-2022-new/

https://ayusya.in/wp-content/uploads/queejan-3.pdf https://teenmemorywall.com/photoshop-cs6-crack-file-only-final-2022/